Les structures de données Problème de l'affectation

## Sémantiques de l'affectation

- Une différence subtile (et potentiellement dangereuse) reste détectable entre nos 2 classes de piles (avec tableaux ou dynamiques) ; **l'affectation**
- En effet, la duplication d'objets peut être problématique si elle est mal maîtrisée. Et la sémantique peut dérouter.
- Regardons d'abord pour des tableaux.

#### Dupliquer un objet (bad example) **public static** void **main**(String arg[]) {

```
int[] tableau = \{1, 2\};
```
int[] tmp;

```
tmp = tableau;
```
 $tmp[0] = 7;$ 

 System.out.println("tableau contient : "+ tableau[0]  $+$  ", " + tableau[1]);

 $\}$  ===> Affiche, « tableau contient : 7,2 » !!!!!

## 2 solutions

• int[] array =  $\{23, 43, 55\}$ ;

```
int[] copiedArray = new int[3];
```
System.arraycopy(array, 0, copiedArray, 0, 3);

ou

 $int[]$  copiedArray = Arrays.copyOf(array, newLength);

- int $[]$  copiedArray = array.clone();
- (Niveau L2/Ing1) Les 2 solutions font tout de même une «shallow copy», c'est-dire que le contenu est partagé entre les tableaux, c'est-à-dire que les objets contenu dans le tableau initial ne sont pas eux même clonés (danger!) ; int!=objet donc pour nous ça va

# Et pour l'égalité ?

- Le problème va être le même. Est-ce que l'on considère une égalité physique (mémoire ordinateur) ou une égalité logique ?
- Imaginons que des tableaux d'entiers représentent des ensembles.
	- $-$  Le tableau {1,2,3} représente l'ensemble  $\leq$ 1,2,3
	- $-$  Mais le tableau {2,1,3} représente aussi l'ensemble  $\geq$ 1,2,3
	- $-$  Car  $\geq 1,2,3,3,4$  =  $\geq 2,1,3,4$  (égalité logique)
	- Mais le tableau  $\{1,2,3\} = \{2,1,3\}$  et même
	- int<sup>[]</sup> tab1= $\{1,2,3\}$ ; int<sup>[]</sup> tab2= $\{1,2,3\}$ ; tab1!=tab2 (inégalité physique)

### Clone et equals

• La solution proposée par Java (et qui existe aussi dans d'autres langages) Vrai rôle étudié en L2

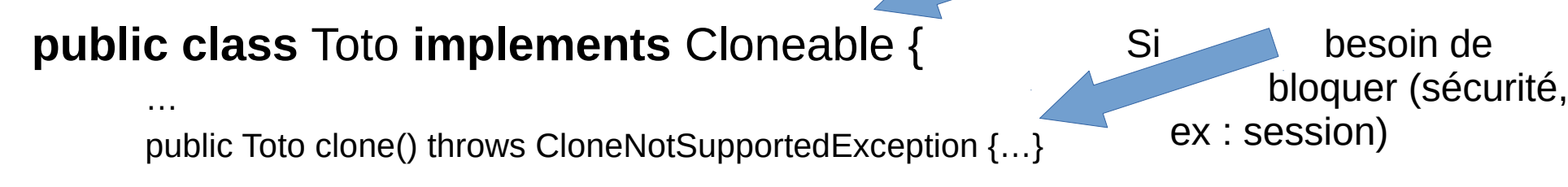

public boolean equals(Toto autre) //on suppose que c'est commutatif s1.equals(s2)==s2.equals(s1) }

• Exemples :

…

 $int[$ ] t= {1,2,3} » ; ⇒ t!={1,2,3} mais t.equals({1,2,3}) ; int[] tprim=t.clone();

## Et pour nos piles alors ?

Il faut varier les codes suivant la structure sous-jacente (tableau ou liste dynamique) :

public boolean equals(Stack s) {return data.equals(s.data)} // Tableaux

ou

idem avec des listes mais il faut aussi avoir l'égalité des listes...

```
public boolean equals(ListeDEntier s) {
```

```
CelluleEntier cAutre = s.cellule ;
```

```
CelluleEntier cMoi = s.cellule ;
```

```
while (cAutre!=null) || (cMoi!=null) {
```
if !(cAutre.valeur()).equals(cMoi.valeur()) return false ;

```
cAutre=cAutre.celluleSuivante() ;
```

```
cMoi=cMoi.celluleSuivante() ;
```

```
}
if (cAutre==null) && (cMoi==null) return true ;
```